# nb-l15-fv

December 19, 2019

### **Scientific Computing, TU Berlin, WS 2019/2020, Lecture 15**

Jürgen Fuhrmann, WIAS Berlin

#### **0.1 Implementation of the finite volume method**

**1 Packages to be used**

```
[1]: using Triangulate
     using PyPlot
     using ExtendableSparse
     using SparseArrays
     using Printf
```
#### **1.1 Plot function on grid**

```
[2]: function plot(Plotter::Module,u,pointlist, trianglelist)
         cmap="coolwarm"
         levels=10
         t=transpose(trianglelist.-1)
         x=view(pointlist,1,:)
         y=view(pointlist,2,:)
         ax=Plotter.matplotlib.pyplot.gca()
         ax.set_aspect(1)
         # tricontour/tricontourf takes triangulation as argument
         Plotter.tricontourf(x,y,t,u,levels=levels, cmap=cmap)
         PyPlot.colorbar(shrink=0.5)
         Plotter.tricontour(x,y,t,u,levels=levels,colors="k")
     end
```
[2]: plot (generic function with 1 method)

#### **1.2 Plot grid and function on grid**

```
[3]: function plotpair(Plotter::Module,u,triout)
         if ispyplot(Plotter)
             PyPlot=Plotter
```

```
PyPlot.clf()
    PyPlot.subplot(121)
    PyPlot.title("Grid")
    Triangulate.plot(PyPlot,triout)
    PyPlot.subplot(122)
    PyPlot.title("Solution")
    plot(PyPlot,u,triout.pointlist, triout.trianglelist)
end
```
**end**

[3]: plotpair (generic function with 1 method)

## **1.3 Triangle form factors**

```
[4]: function trifactors!(npar::Vector, epar::Vector, itri::Int, pointlist,␣
     ,→trianglelist)
         i1=trianglelist[1,itri]
         i2=trianglelist[2,itri]
         i3=trianglelist[3,itri]
         # Fill matrix of edge vectors
         V11= pointlist[1,i2]- pointlist[1,i1]
         V21= pointlist[2,i2]- pointlist[2,i1]
         V12= pointlist[1,i3]- pointlist[1,i1]
         V22= pointlist[2, i3] - pointlist[2, i1]V13= pointlist[1, i3] - pointlist[1, i2]V23= pointlist[2,i3]- pointlist[2,i2]
         # Compute determinant
         det=V11*V22 - V12*V21
         vol=0.5*detivol = 1.0/vol# squares of edge lengths
         dd1=V13*V13+V23*V23 # l32
         dd2=V12*V12+V22*V22 # l31
         dd3=V11*V11+V21*V21 # l21
         # contributions to \sigma_kl/h_kl
         epar[1]= (dd2+dd3-dd1)*0.125*ivol
         epar[2]= (dd3+dd1-dd2)*0.125*ivol
         epar[3]= (dd1+dd2-dd3)*0.125*ivol
```

```
# contributions to \omega_k
   npar[1]= (epar[3]*dd3+epar[2]*dd2)*0.25
   npar[2]= (epar[1]*dd1+epar[3]*dd3)*0.25
   npar[3]= (epar[2]*dd2+epar[1]*dd1)*0.25
end
```
[4]: trifactors! (generic function with 1 method)

#### **1.4 Boundary form factors**

```
[5]: function bfacefactors!(npar::Vector,ibface::Int, pointlist, segmentlist)
         i1=segmentlist[1,ibface]
         i2=segmentlist[2,ibface]
         dx=pointlist[1,i1]-pointlist[1,i2]
         dy=pointlist[2,i1]-pointlist[2,i2]
         d=0.5*sqrt(dx*dx+dy*dy)
         npar[1]=d
         npar[2]=d
     end
```
[5]: bfacefactors! (generic function with 1 method)

**1.5 Assembly of matrix (for Dirichlet)**

```
[6]: function assemble!(matrix, # System matrix
                        rhs, # Right hand side vector
                        frhs::Function, # Source/sink function
                        gbc::Function, # Boundary condition function
                        pointlist,
                        trianglelist,
                        segmentlist)
         num_nodes_per_cell=3;
         num_edges_per_cell=3;
         # Array which describing nodes per edge locally
         local_edgenodes=zeros(Int32,2,3)
         local_edgenodes[1,1]=2
         local_edgenodes[2,1]=3
         local edgenodes[1,2]=3
         local_edgenodes[2,2]=1
         local_edgenodes[1,3]=1
         local_edgenodes[2,3]=2
```

```
# Data for form factors
    epar=zeros(num_nodes_per_cell)
    npar=zeros(num_edges_per_cell)
    # Set right hand side to zero
    rhs.=0.0# Loop over all triangles
    ntri=size(trianglelist,2)
    for itri=1:ntri
        trifactors!(npar,epar,itri,pointlist,trianglelist)
        # Assemble nodal contributions to right hand side
        for k_local=1:num_nodes_per_cell
            k=trianglelist[k_local,itri]
            x=pointlist[1,k]
            y=pointlist[2,k]
            rhs[k]+=frhs(x,y)*npar[k_local]end
        # Assemble edge contributions to matrix
        for iedge=1:num_edges_per_cell
            k=trianglelist[local_edgenodes[1,iedge],itri]
            l=trianglelist[local_edgenodes[2,iedge],itri]
            matrix[k,k]+=epar[iedge]
            matrix[l,k]-=epar[iedge]
            matrix[k,l]-=epar[iedge]
            matrix[l,l]+=epar[iedge]
        end
    end
    # Assemble penalty terms for Dirichlet boundary conditions
    penalty=1.0e30
    nbface=size(segmentlist,2)
    for ibface=1:nbface
        for i=1:2
            k=segmentlist[i,ibface]
            matrix[k,k]+=penalty
            x=pointlist[1,k]
            y=pointlist[2,k]
            rhs[k] +=penalty*gbc(x,y)
        end
    end
end
```
[6]: assemble! (generic function with 1 method)

#### **1.6 Run things**

```
[7]: function example1(;plotgrid=false)
         triin=TriangulateIO()
         triin.pointlist=Matrix{Cdouble}([-1.0 -1.0; 1.0 -1.0 ; 1.0 1.0 ; -1.0 1.0␣
     ,→]')
         triin.segmentlist=Matrix{Cint}([1 2 ; 2 3 ; 3 4 ; 4 1 ]')
         triin.segmentmarkerlist=Vector{Int32}([1, 2, 3, 4])
         (triout, vorout)=triangulate("pqa0.01qQD", triin)
         if plotgrid
             plotpair(PyPlot,triin,triout,voronoi=vorout)
             return
         end
         n=size(triout.pointlist,2)
         frhs(x,y)=1gbc(x,y)=0matrix=spzeros(n,n)
         rhs=zeros(n)
         assemble!(matrix,rhs, frhs,gbc,triout.pointlist,triout.trianglelist, triout.
      ,→segmentlist)
         sol=matrix\rhs
         plotpair(PyPlot,sol,triout)
     end
```
[7]: example1 (generic function with 1 method)

```
[8]: example1()
```
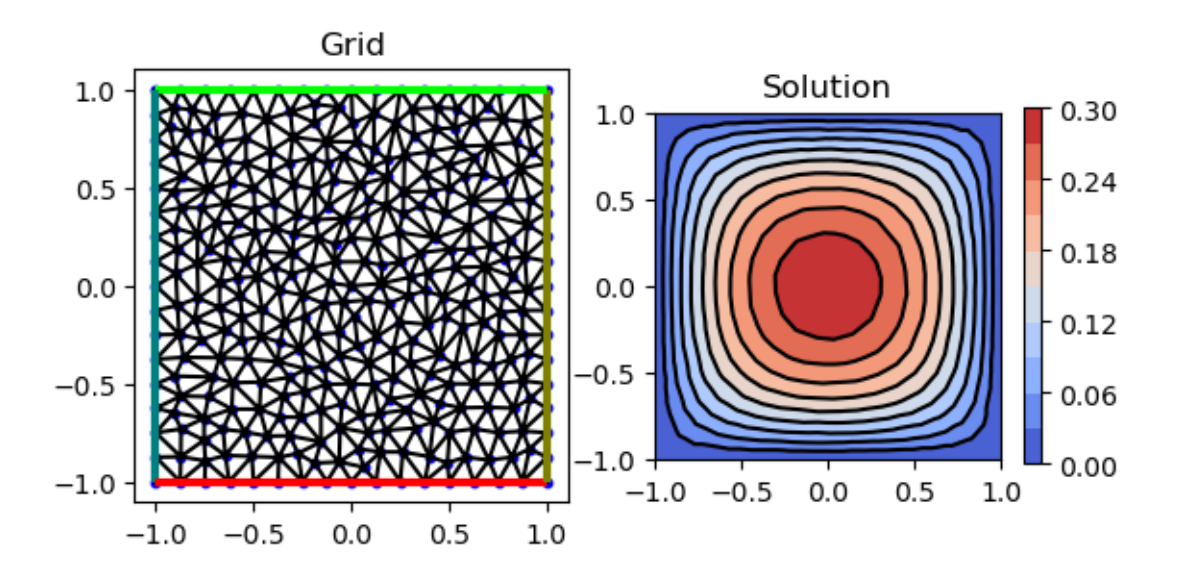

[8]: PyObject <matplotlib.tri.tricontour.TriContourSet object at 0x7f2b22e43be0>

**1.7 Calculate norms of solution**

```
[9]: function norms(u,pointlist,trianglelist)
         local_edgenodes=zeros(Int32,2,3)
         local_edgenodes[1,1]=2
         local_edgenodes[2,1]=3
         local_edgenodes[1,2]=3
         local_edgenodes[2,2]=1
         local_edgenodes[1,3]=1
         local_edgenodes[2,3]=2
         num_nodes_per_cell=3;
         num_edges_per_cell=3;
         epar=zeros(num_nodes_per_cell)
         npar=zeros(num_edges_per_cell)
         l2norm=0.0
         h1norm=0.0
         ntri=size(trianglelist,2)
         for itri=1:ntri
             trifactors!(npar,epar,itri,pointlist,trianglelist)
             for k_local=1:num_nodes_per_cell
                 k=trianglelist[k_local,itri]
                 x=pointlist[1,k]
                 y=pointlist[2,k]
                 l2norm+=u[k]^2*npar[k_local]
             end
             for iedge=1:num_edges_per_cell
                 k=trianglelist[local_edgenodes[1,iedge],itri]
                 l=trianglelist[local_edgenodes[2,iedge],itri]
                 h1norm+=(u[k]-u[l])^2*epar[iedge]
             end
         end
         return (sqrt(l2norm),sqrt(h1norm));
     end
```
[9]: norms (generic function with 1 method)

**1.8 Convergence test with exact solution**

```
[10]: function example2(;plotgrid=false,nref0=0, nref1=0,k=1,l=1)
          allh=[]
          alll2=[]
          allh1=[]if nref0>nref1
```

```
nref1=nref0
   end
   for iref=nref0:nref1
       triin=TriangulateIO()
       triin.pointlist=Matrix{Cdouble}([-1.0 -1.0; 1.0 -1.0 ; 1.0 1.0 ; -1.0 1.
,→0 ]')
       triin.segmentlist=Matrix{Cint}([1 2 ; 2 3 ; 3 4 ; 4 1 ]')
       triin.segmentmarkerlist=Vector{Int32}([1, 2, 3, 4])
       area=0.1*2.0^(-2*iref)h=sqrt(area)
       s_area=@sprintf("%.20f",area)
       (triout, vorout)=triangulate("pqa$(s_area)qQD", triin)
       if plotgrid
           plotpair(PyPlot,triin,triout,voronoi=vorout)
           return
       end
       n=size(triout.pointlist,2)
       fexact(x,y)=sin(k*pi*x)*sin(l*pi*y);
       uexact=zeros(n)
       for i=1:n
           uexact[i]=fexact(triout.pointlist[1,i],triout.pointlist[2,i])
       end
       frhs(x,y)=(k<sup>2+1^2</sup>)*pi<sup>^2*fexact(x,y);</sup>
       gbc(x,y)=0# Use ExtendableSparse for faster matrix construction
       matrix=ExtendableSparseMatrix{Float64,Int64}(n,n)
       rhs=zeros(n)
       assemble!(matrix,rhs, frhs,gbc,triout.pointlist,triout.trianglelist,
,→triout.segmentlist)
       flush!(matrix)
       sol=matrix.cscmatrix\rhs
       plotpair(PyPlot,sol,triout)
       (l2norm,h1norm)=norms(uexact-sol,triout.pointlist,triout.trianglelist)
       @show l2norm,h1norm
       push!(allh,h)
       push!(allh1,h1norm)
       push!(alll2,l2norm)
   end
   if nref1>nref0
       PyPlot.clf()
       PyPlot.grid()
       PyPlot.xlabel("h")
       PyPlot.ylabel("error")
       PyPlot.loglog(allh, alll2, label="12", color=:green, marker="o")
       PyPlot.loglog(allh, allh.^2, label="O(h^2)",color=:green)
```

```
PyPlot.loglog(allh, allh1, label="h1",color=:red,marker="o")
       PyPlot.loglog(allh, allh, label="O(h)",color=:red)
       PyPlot.legend()
   end
end
```
[10]: example2 (generic function with 1 method)

Run example

```
[11]: example2(nref0=2)
```
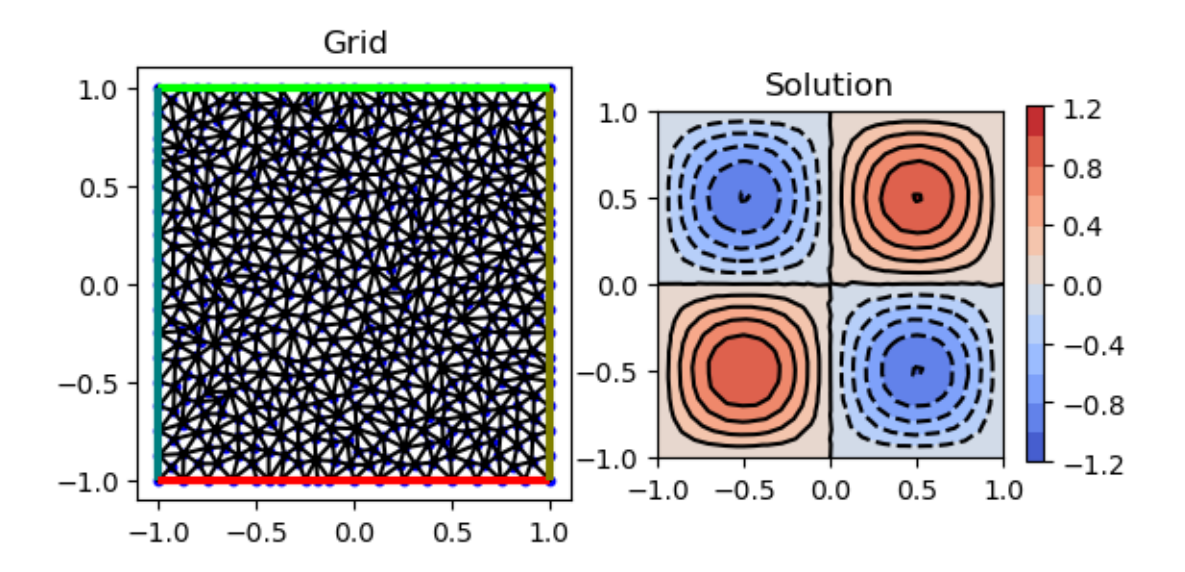

(l2norm, h1norm) = (0.012935904285071756, 0.07960745529988267)

*This notebook was generated using [Literate.jl](https://github.com/fredrikekre/Literate.jl).*